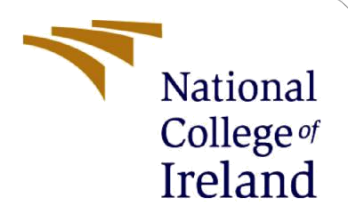

# Configuration Manual

MSc Research Project MSc Data Analytics

Vibhash Anil Kumar Shrivastava Student ID: x19236263

> School of Computing National College of Ireland

Supervisor: Dr. Barry Haycock

#### **National College of Ireland**

#### **MSc Project Submission Sheet**

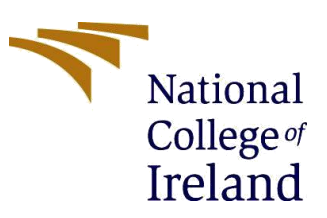

#### **School of Computing**

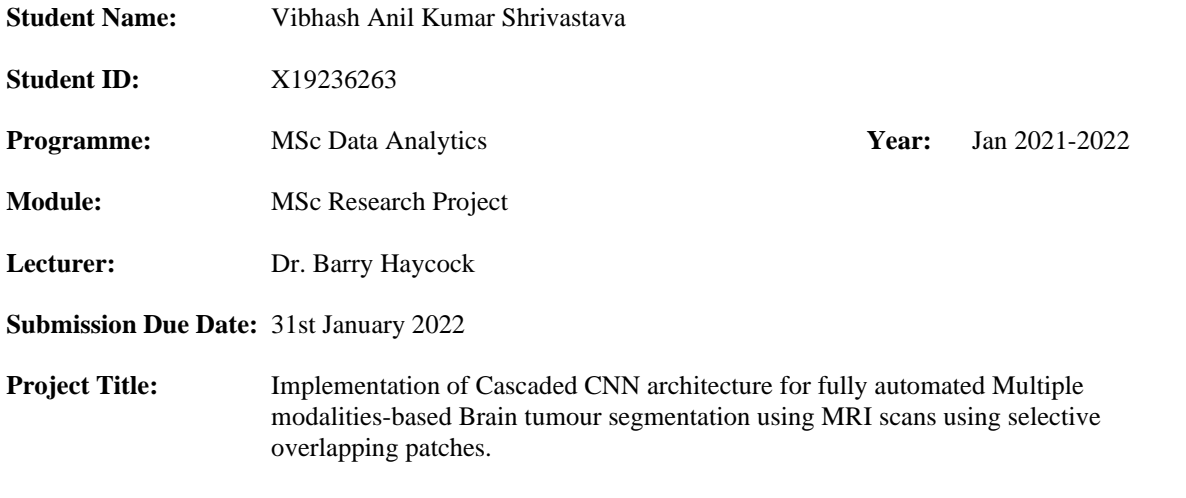

**Word Count:** 1047 **Page Count: 12**

I hereby certify that the information contained in this (my submission) is information pertaining to research I conducted for this project. All information other than my own contribution will be fully referenced and listed in the relevant bibliography section at the rear of the project.

ALL internet material must be referenced in the bibliography section. Students are required to use the Referencing Standard specified in the report template. To use other author's written or electronic work is illegal (plagiarism) and may result in disciplinary action.

#### **Signature: Vibhash Shrivastava**

**Date: 31/01/2022**

#### **PLEASE READ THE FOLLOWING INSTRUCTIONS AND CHECKLIST**

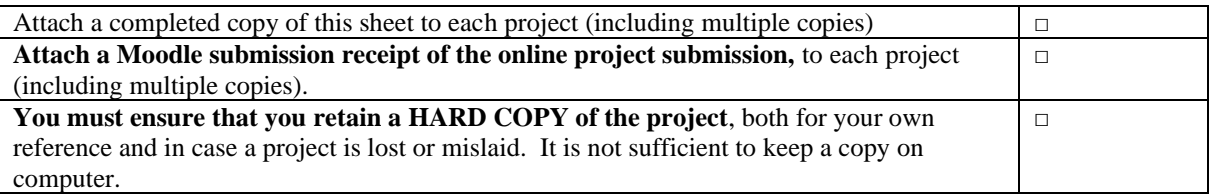

Assignments that are submitted to the Programme Coordinator Office must be placed into the assignment box located outside the office.

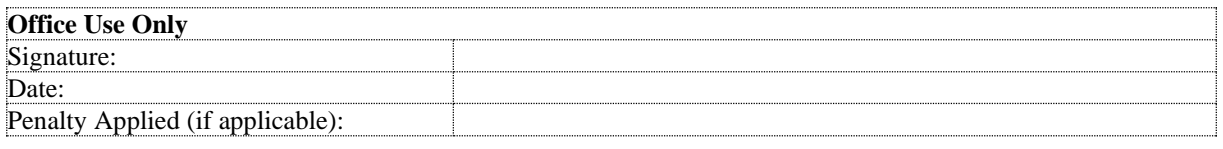

## Configuration Manual

### Vibhash Anil Kumar Shrivastava X19236263

### **1. Introduction**

This Document will discuss the Hardware, System configuration, Software and various technology stack require for the execution of the Research project. Below are the detailed stages that needs to be done in order to execute the Deep learning project.

### **2. System Configuration**

- Processor AMD Ryzen 5 3500U with Radeon Vega Mobile Gfx @ 2.10 GHz
- GPU 2 GB of AMD Vega RADEON
- RAM 8GB DDR4
- Operating System Windows 10 64-bit
- Storage 500GB SSD

### **2.1Hardware**

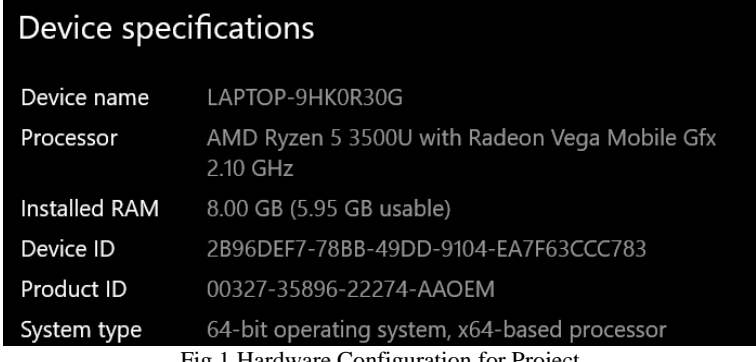

Fig 1.Hardware Configuration for Project

#### **2.2 Software**

#### **Software Used – Google Colab Pro**

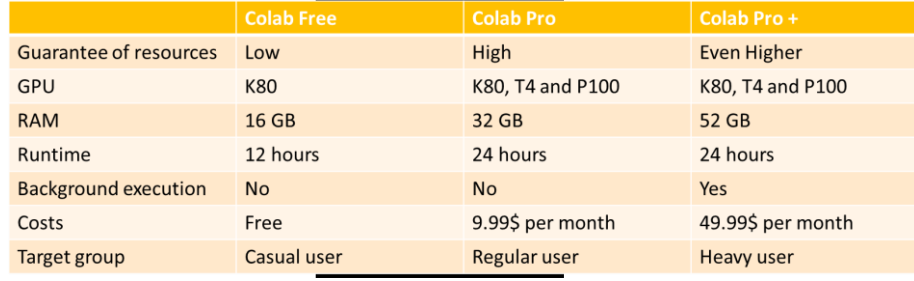

Table1.Google Colab versions comparasion

### **2.3 Technology Stack**

#### **Technologies Used –**

#### • Pythion 3.9

- NumPy 1.21.4
- Pandas
- $\bullet$  Keras 2.4.3
- TensorFlow 1.15 backend
- SimpleTK
- Matplotlib

### **3. Implementation**

The below diagram gives the overview of the End-to-End flow of working of our fully automated segmentation model, which includes stages from pre-processing to model training and post processing and finally prediction.

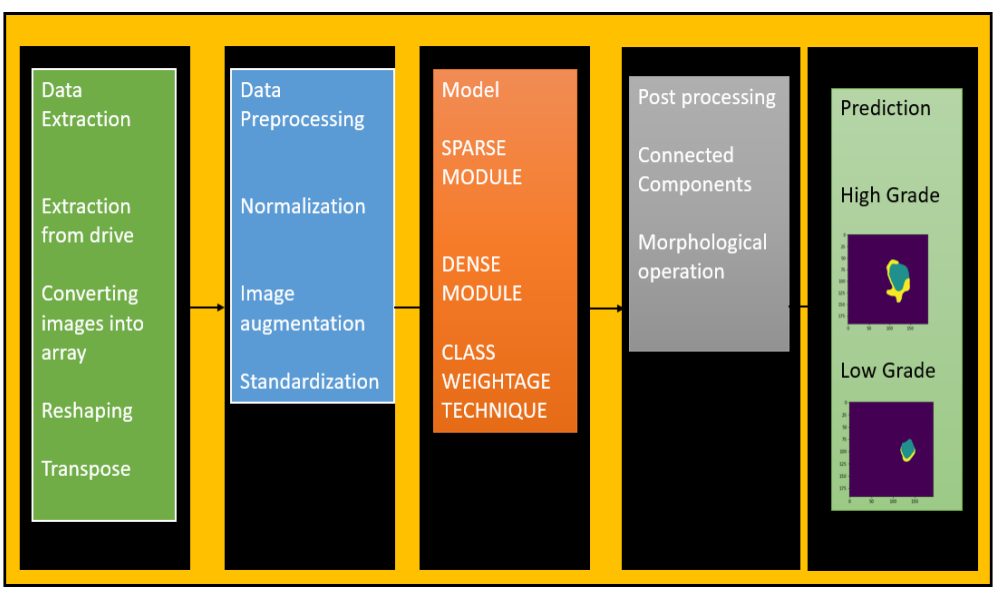

Fig 2..End to End Pipeline of brain tumor segenation project

### **3. Data Visualization**

Here we have used thea images from the datset and visualize the image with high grade and low grade tumor and without tumor.

| High grade tumor                                                             | Low grade Tumor                                                    | Without tumor                                                  |
|------------------------------------------------------------------------------|--------------------------------------------------------------------|----------------------------------------------------------------|
| $0 -$<br>50<br>100<br>÷<br>150<br>200<br>50<br>200<br>100<br>150<br>$\Omega$ | 50<br>100<br>150<br>$200 -$<br>100<br>150<br>200<br>50<br>$\Omega$ | 25<br>50<br>75<br>100<br>125<br>150<br>175<br>50<br>150<br>100 |

Fig 3.Data Visualization

### **4. Data Extracting & Preparation**

Here first the data was downloaded in the drive and later extracted using the Google Colab pro software (Since size of data is 3GB) while extraction requires more space. Here we see we done image conversion and transpose along with reshaping the images in order to feed to the training and validation datasets.

Dataset source Link - *<https://www.kaggle.com/sanglequang/brats2018>*=

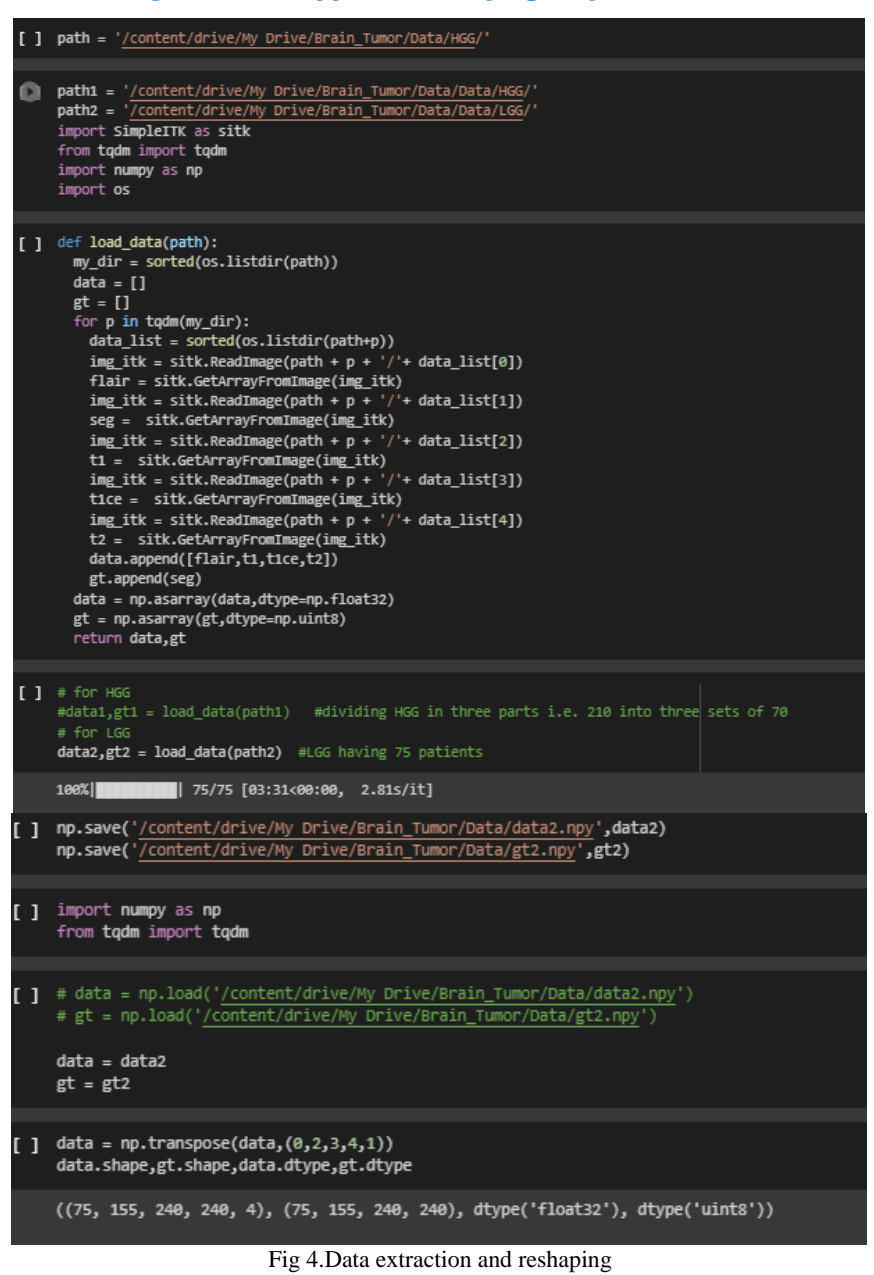

### **5. Training & Validation datasets preparation**

In this step we divide the datasets into training and validation datasets where we use 80/20 for splitting the training datasets and 75/25 for splitting the validation datasets and after printed the shape of the images. Here we used TensorFlow as backend.

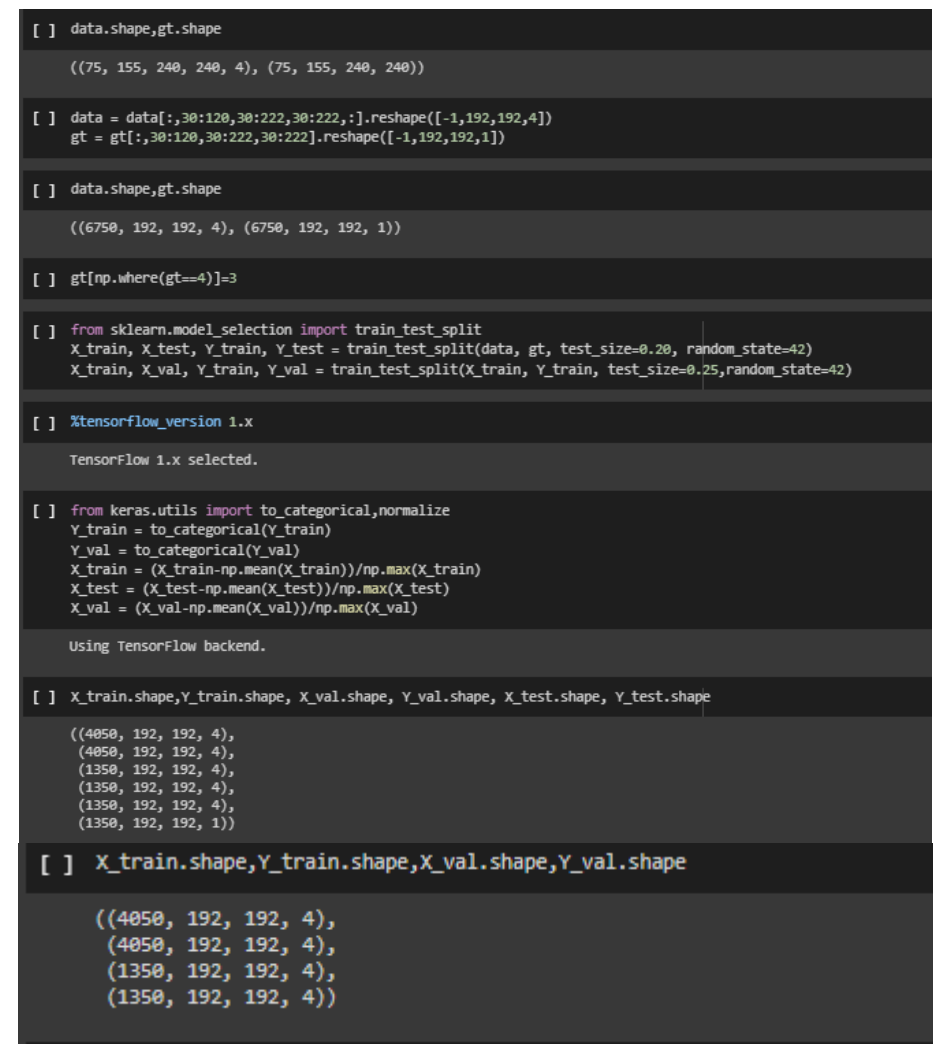

Fig 5.Training & Validatoion datasets preparation

### **6. Important Packages for Implementation**

In this stage we had imported all the necessary library packages required to execute the model which include different layers of CNN library required for training and complying purpose from keras application.

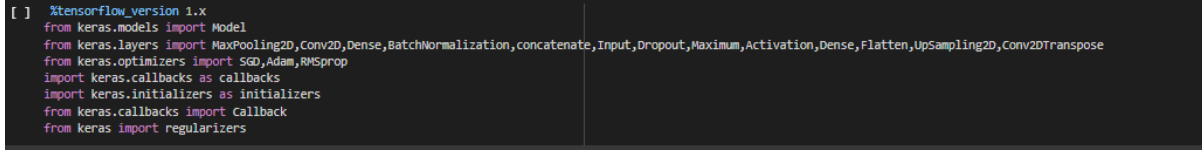

Fig 6. Keras application packages required for exection.

### **7. Alternate Methodology Used – UNET**

Below is the architecture of the Unet which we used as an alternate methodology which has one encoder at input and two decoders at output for segmentation of the brain images, but the drawback was it took around 9 hours for training the model using GPU.

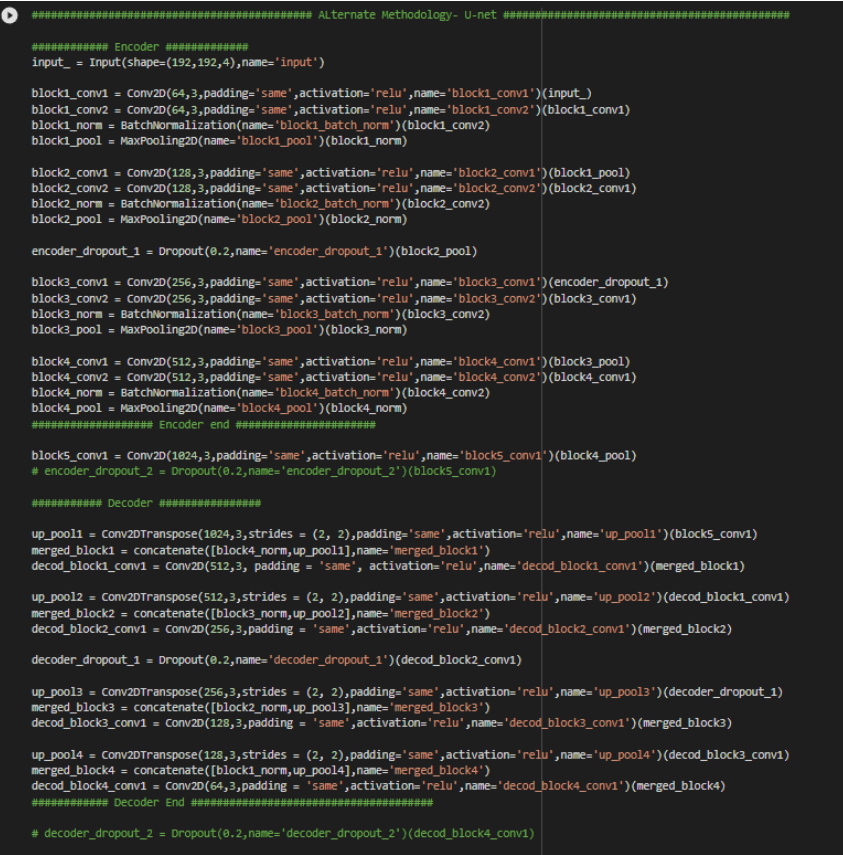

Fig 7.Alternate methology used for segementing using Unet Model.

### **8. Model Implemented**

Here we have implemented our core CNN model (3 variant architecture) using the spars and dense architecture

Below diagram shows the model architecture used for the implementation which was discussed in brief in the report. Here the spare module consist of 6 different layers of operation and Dense module consist of different Convolutional layers of different size with two different activation function and concatenation at the output.

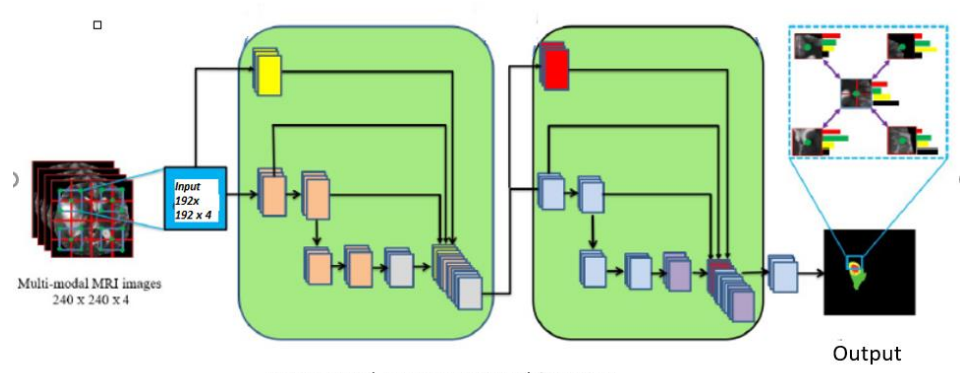

Sparse and Dense CNN architecture Fig 1.Sparse and Dense module CNN architecture

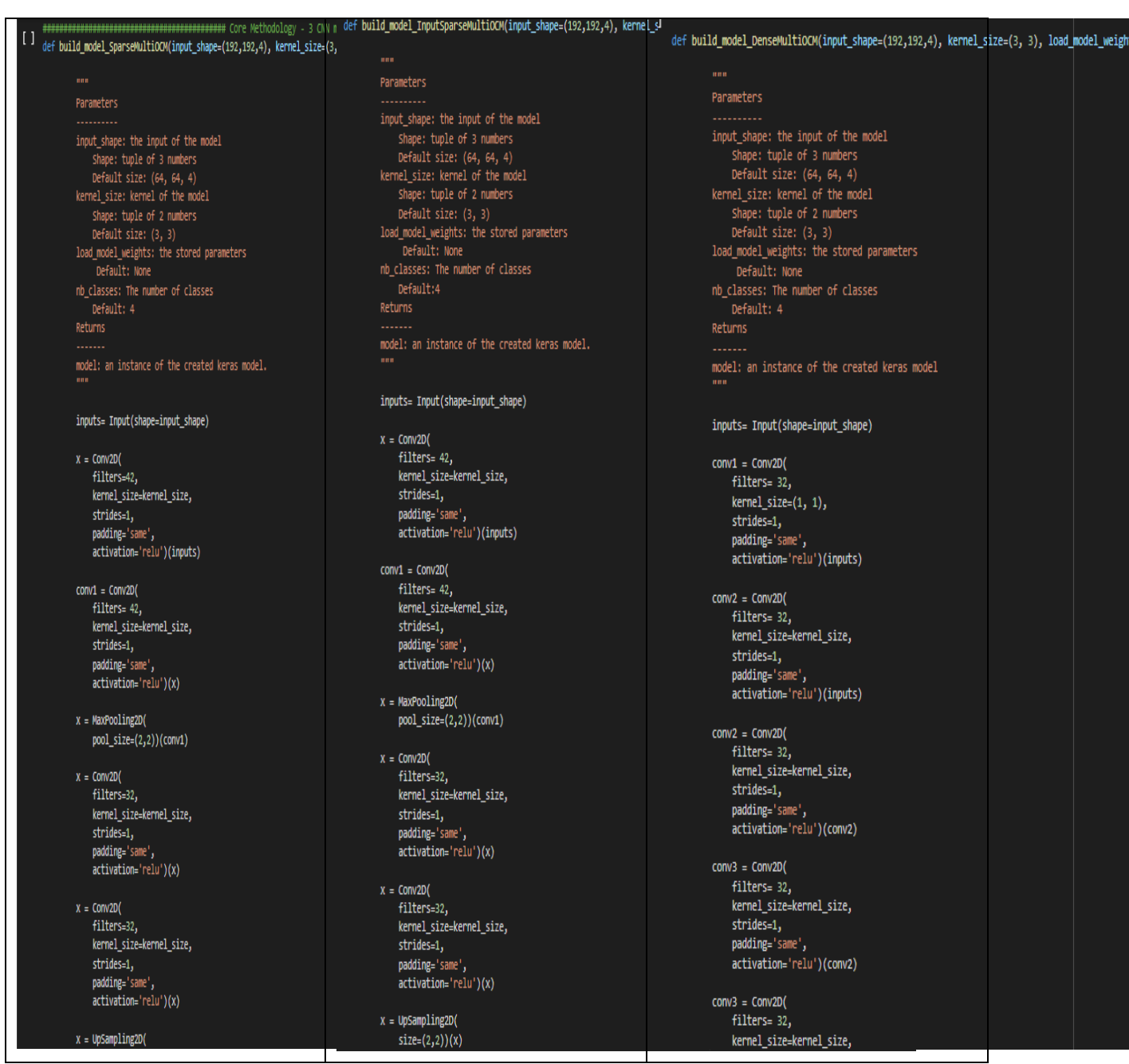

Fig 8.Three CNN model made using sparse and dense module CNN

### **10.Image Pre-processing**

Here we have use three different steps for image pre-procesing which include image normalization, standardaization and agumentaion process along with isolation of healty region from the image with tumorus region.

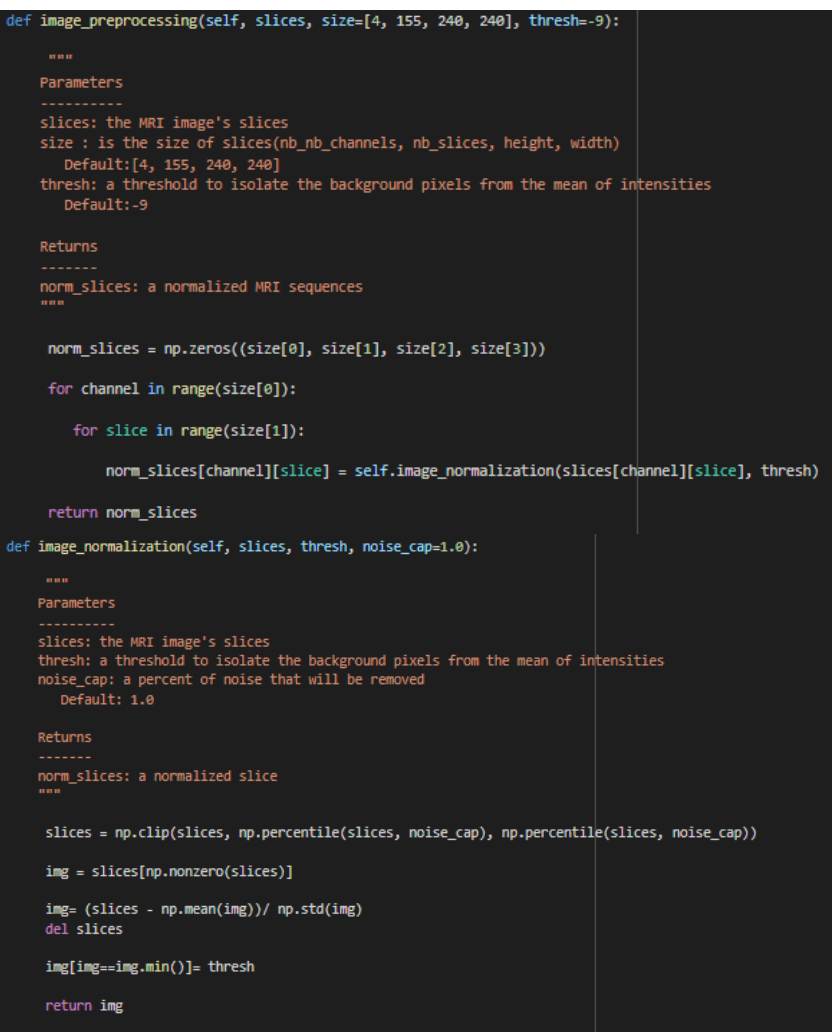

Fig 9.Image preporcessing stage

### **11. Post processing.**

Here we performed two post processing operations first by removing the small connected region form the image and second is the morphological operations on the image.

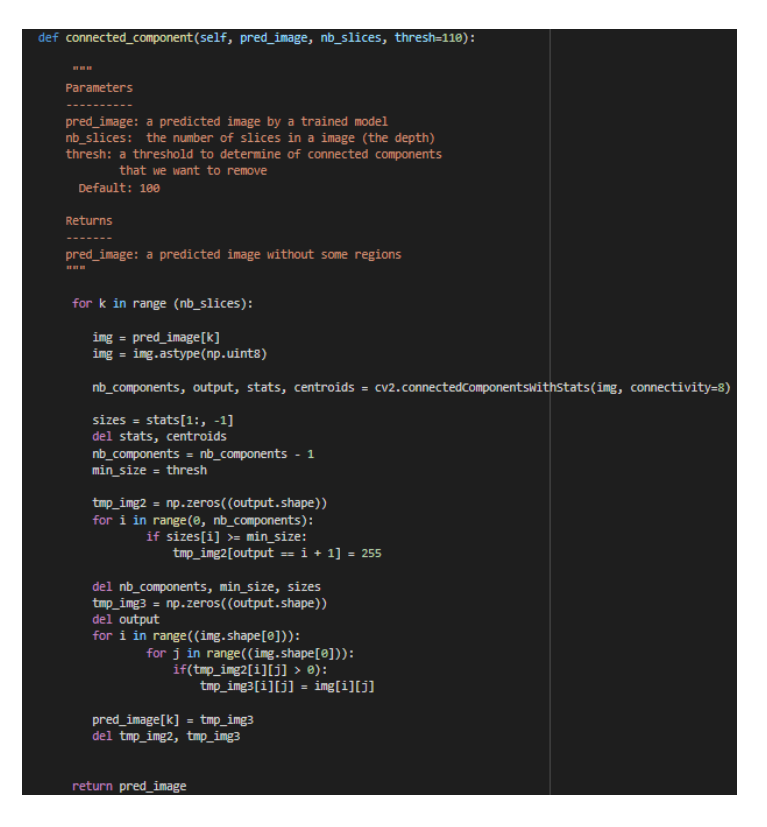

Fig 10.Image post processing stage

### **12. Model Trained**

Here we have selected compiler and loss funtion for our training model and check pointer along with class weighted approach for imbalanced problem.

| [ ] from keras import backend as K<br>def dice_coef(y_true, y_pred, epsilon=1e-6):<br>$intersection = K.sum(Kabs(y true * y pred), axis=-1)$<br>return (2. * intersection) / (K.sum(K.square(y true),axis=-1) + K.sum(K.square(y pred),axis=-1) + epsilon)<br>def dice_coef_loss(y_true, y_pred):<br>return 1-dice coef(y_true, y_pred)                                                                                                    |  |
|----------------------------------------------------------------------------------------------------|--|
| model.compile(optimizer=Adam(lr=1e-5),loss=dice coef loss,metrics=[dice coef])<br>[⊧]<br>#model.load weights('./Model Checkpoints/weights.hdf5')<br>checkpointer = callbacks.ModelCheckpoint(filepath = '/content/drive/My Drive/Brain Tumor/Model Checkpoints/weights.hdf5',save best only=True)<br>training log = callbacks. TensorBoard(log dir='/content/drive/My Drive/Brain Tumor/Model Checkpoints')                                                                                                    |  |
| [ ] class_weighting= [0.28, 0.08, 0.43, 0.21]<br>Init train = Training(history, 8, 1, class weighting)<br>history = model.fit(X_train,Y_train,validation_data=(X_val,Y_val),batch_size=16,epochs=16,callbacks=[training_log,checkpointer],shuffle=True)                                                                                                    |  |
| Train on 4050 samples, validate on 1350 samples<br>Epoch 1/16<br>4050/4050 [=============================] - 1830s 452ms/step - loss: 0.0326 - dice coef: 0.9674 - val loss: 0.0348 - val dice coef: 0.9652<br>Epoch $2/16$<br>4050/4050 [==============================] - 1773s 438ms/step - loss: 0.0300 - dice coef: 0.9700 - val loss: 0.0294 - val dice coef: 0.9706<br>Epoch $3/16$<br>4050/4050 [================================] - 1863s 460ms/step - loss: 0.0245 - dice coef: 0.9755 - val loss: 0.0284 - val dice coef: 0.9716<br>Epoch $4/16$<br>4050/4050 [==============================] - 1806s 446ms/step - loss: 0.0205 - dice_coef: 0.9795 - val_loss: 0.0199 - val_dice_coef: 0.9801<br><b>Epoch 5/16</b><br>4050/4050 [=============================] - 1809s 447ms/step - loss: 0.0179 - dice coef: 0.9821 - val loss: 0.0180 - val dice coef: 0.9820<br>Epoch 6/16<br>4050/4050 [==============================] - 1764s 436ms/step - loss: 0.0163 - dice coef: 0.9837 - val loss: 0.0169 - val dice coef: 0.9831<br>Epoch 7/16<br>4050/4050 [==============================] - 1745s 431ms/step - loss: 0.0151 - dice coef: 0.9849 - val loss: 0.0152 - val dice coef: 0.9848<br><b>Epoch 8/16</b><br>4050/4050 [==============================] - 1811s 447ms/step - loss: 0.0141 - dice coef: 0.9859 - val loss: 0.0142 - val dice coef: 0.9858<br>Epoch $9/16$<br>4050/4050 [==============================] - 1780s 439ms/step - loss: 0.0131 - dice_coef: 0.9869 - val_loss: 0.0132 - val_dice_coef: 0.9868<br>Epoch 10/16<br>4050/4050 [=============================] - 1799s 444ms/step - loss: 0.0124 - dice_coef: 0.9876 - val_loss: 0.0120 - val_dice_coef: 0.9880<br>Epoch 11/16<br>4050/4050 $z = 1$<br>Epoch 12/16<br>4050/4050 [==============================] - 1834s 453ms/step - loss: 0.0111 - dice coef: 0.9889 - val loss: 0.0112 - val dice coef: 0.9888<br>Epoch 13/16<br>4050/4050 [==============================] - 1923s 475ms/step - loss: 0.0104 - dice_coef: 0.9896 - val_loss: 0.0102 - val_dice_coef: 0.9898<br>Epoch 14/16<br>4050/4050 [===============================] - 1882s 465ms/step - loss: 0.0101 - dice_coef: 0.9899 - val_loss: 0.0101 - val_dice_coef: 0.9899<br>Epoch 15/16<br>4050/4050 [=============================] - 1875s 463ms/step - loss: 0.0096 - dice coef: 0.9904 - val loss: 0.0093 - val dice coef: 0.9907<br>Epoch 16/16 |  |
| 4050/4050 [=============================] - 1795s 443ms/step - loss: 0.0092 - dice coef: 0.9908 - val loss: 0.0092 - val dice coef: 0.9908                                                                                                    |  |

Fig 11.Training stage of model

### **13. Evaluation**

The model were evaluted based on the dice and loss score for that we have used our saved trained model for estimating the validation loss and dice coefficent as stated on below code

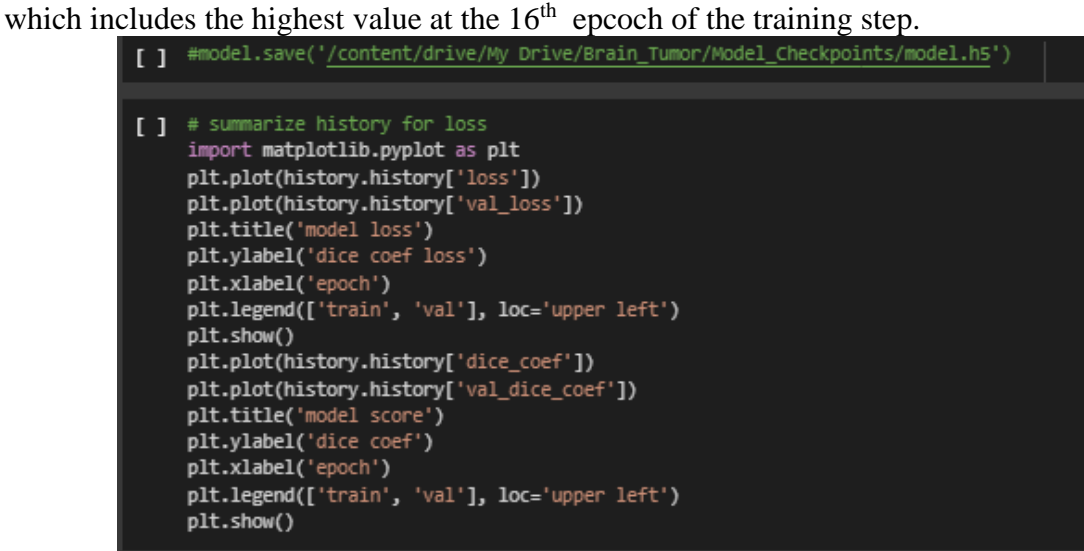

Fig 12.Code for plotting loss and dice scores for model

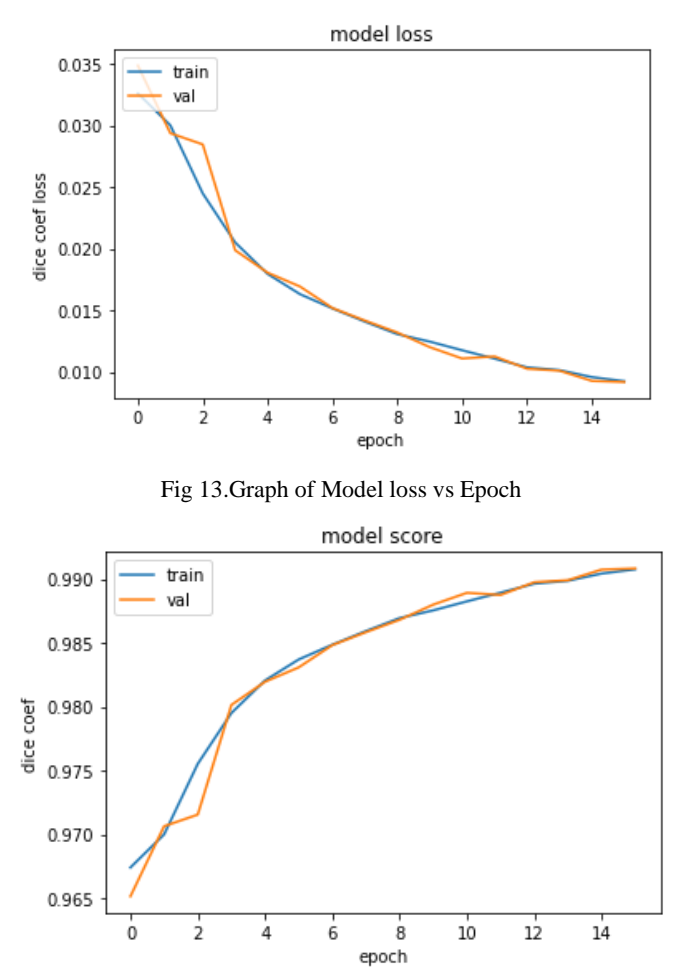

Fig 14. Graph of Model score vs Epoch

### **14. Prediction**

Here we have done the preidction by testing it on brian tumor MRI images with low grade,

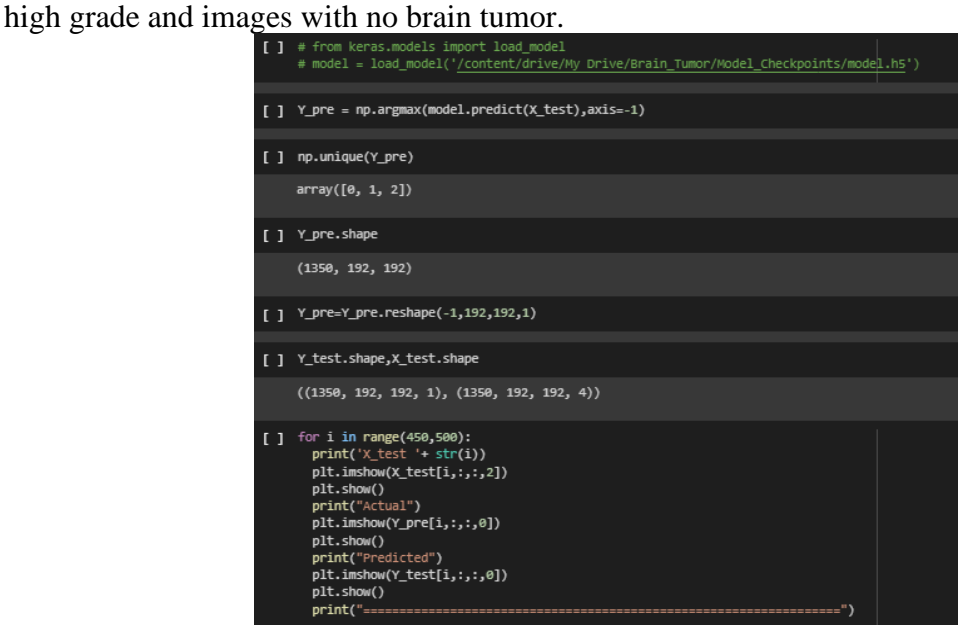

Fig 15.Code for printing the prediction results

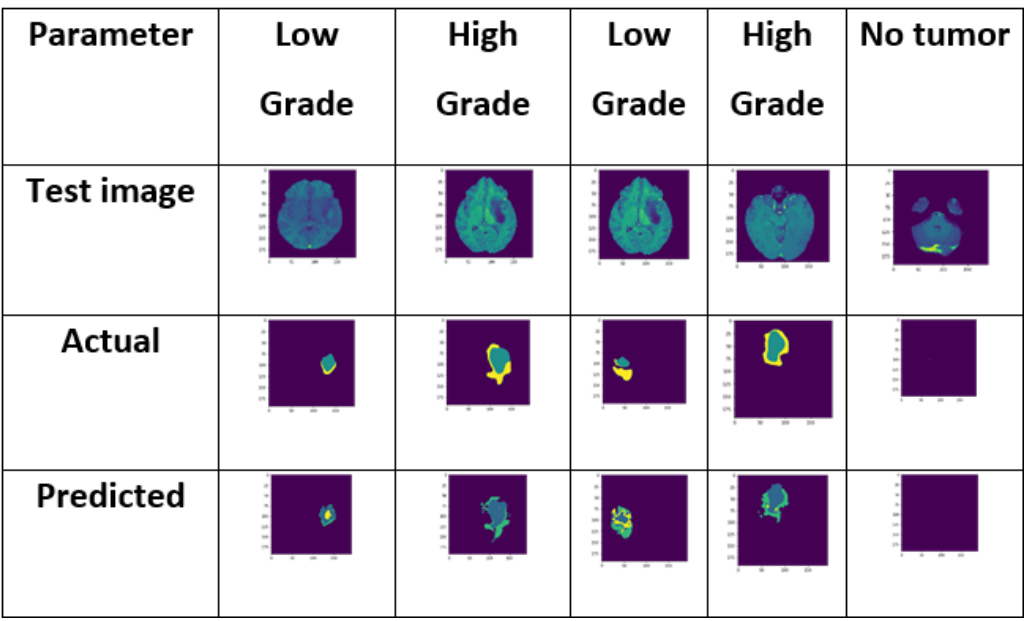

Table 2. Prediction resulst on low, high grade and brain images with no tumor.

### **15. References.**

- 1. Axel, D, 2014. *Brain Tumor Segmentation with Deep Neural Networks*. In: Proceedings MICCAI-BRATS. Issue 2014, pp. 01-05.
- 2. <https://arxiv.org/pdf/1505.03540.pdf>
- 3. https://mymoodle.ncirl.ie/pluginfile.php/205095/mod\_resource/content/0/Masters%20 Research%20Project%20Handbook\_2021-2022\_Final.pdf